### **What is EDRS?**

- EDRS is the acronym for Electronic Death Registration System.
- It is a free, highly secure web-based system operated by the Pennsylvania Department of Health to electronically register deaths.
- It is accessible 24/7, anywhere that internet access is available.

#### **Getting Started**

- Register for an EDRS account by completing a user account form (available on the EDRS webpage at http://doh.pa.gov/edrs).
- Receive training via a webinar held a few times each month (the EDRS team will contact each person submitting a user account form to schedule training).

# **Support**

Following training, ongoing support is available.

- User Guides, FAQs and more are available on the EDRS webpage at http://doh.pa.gov/edrs.
- The EDRS hotline is staffed during normal business hours at 800-323-9613.
- Questions can be emailed to the EDRS team at RA-DHDeathSupport@pa.gov.

### **EDRS – A Nationwide Initiative**

- EDRS is a nationwide initiative promoted by the Centers for Disease Control and Prevention (CDC).
- EDRS improves the timeliness and quality of death data for public health purposes.

### **Use of EDRS**

While Pennsylvania is transitioning to EDRS, death cases are currently reported in several different manners. The use of EDRS is growing, and the most common manners of reporting in EDRS are:

- Medical Certifier and Funeral Home both using EDRS (shown as Fully Electronic)
- Medical Certifier reporting on paper and Funeral Home using EDRS (shown as Fax Attestation)

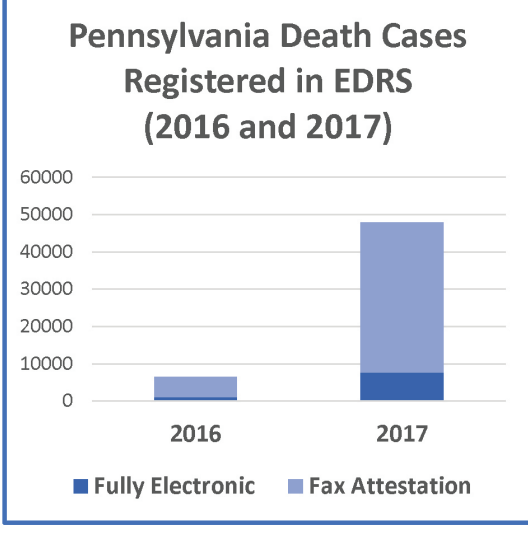

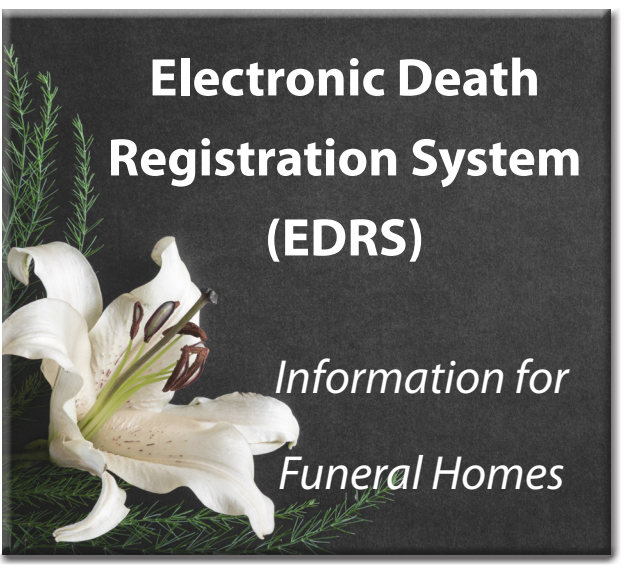

EDRS is operated by the Bureau of Health Statistics and Registries in the Pennsylvania Department of Health.

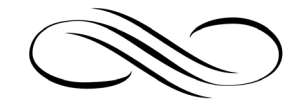

**EDRS Webpage:** http://doh.pa.gov/edrs **EDRS Hotline:** 800-323-9613 **EDRS Email:** RA-DHDeathSupport@pa.gov

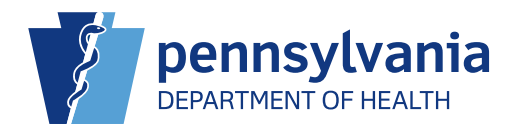

TOM WOLF, GOVERNOR | DR. RACHEL LEVINE, SECRETARY

HD0623P REV 12/18

### **Login**

Following submission of the user account request form and completion of training, a funeral home user will receive login credentials to access EDRS. After that, it's a few simple steps:

- Open your internet web browser and enter the web address provided with the login credentials.
- Enter username and temporary password, and click *Login*.
- Follow instructions to create a new password.
- If you have more than one location, select the location for the case by clicking on the appropriate location name.
- The Home screen appears.

### **Home Screen**

From the Home screen, Fast Links are available to quickly access:

- Messages
- Current Activities
- Death Locate Case
- Amendment Work Queue Summary
- Death Start/Edit New Case

#### **Resources**

The following resources are available on the EDRS website at http://doh.pa.gov/edrs:

- Funeral Home User Guide
- Funeral Home Frequently Asked **Questions**
- List of licensed health care facilities that have adopted EDRS
- List of coroners/medical examiner offices that have been trained
- List of local registrars
- Webinar training dates
- How to register for an EDRS account
- Forms

# **Disposition Permits**

- Disposition permits can be printed from EDRS.
- This is true whether the case is fully electronic or fax attestation.

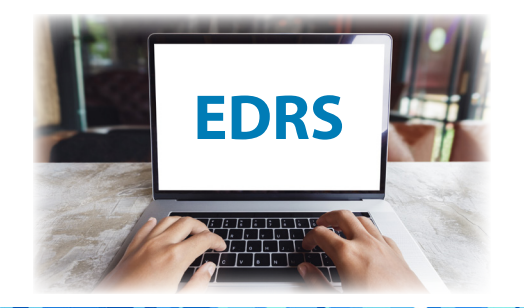

# **Death Certificates**

- Funeral homes will still get death certificates from their local registrar
- Local registrars will print the death certificates from EDRS

### **Armed Forces Waiver**

The Vital Statistics Law of 1953 provides a waiver of the fee for death certificates for individuals who are currently serving or have served in the United States armed forces (commonly referred to as "vet copies").

Orders for death certificates from funeral homes using this waiver must be processed at a Vital Records' branch office or headquarters (not the local registrar). This process is paper-based, resulting in a wait time.

To leverage the functionality and efficiency of EDRS, a separate workflow has been established for "vet copies" from death cases filed in EDRS. If a death case was filed in EDRS (either fully electronic or fax attestation), those applications for "vet copies" may be sent via fax 717-724-6931 or email RA-DHBHSRVETDEATH@pa.gov for direct processing from EDRS. Note that this fax/email process is only for those death cases filed in EDRS since the record is readily available to access electronically.